# **angebotscodebet365**

- 1. angebotscodebet365
- 2. angebotscodebet365 :european poker tour
- 3. angebotscodebet365 :tabela excel para apostas desportivas

# **angebotscodebet365**

Resumo:

**angebotscodebet365 : Inscreva-se em mka.arq.br e entre no mundo das apostas de alta classe! Desfrute de um bônus exclusivo e comece a ganhar agora!** 

contente:

O Bet360 é uma empresa de apostas esportivas online que oferece uma ampla gama de opções de apostas e serviços para clientes em angebotscodebet365 todo o mundo, incluindo o Brasil. O que é o Bet360?

O Bet360 é uma das maiores e mais populares casas de apostas online do mundo. Fundada em angebotscodebet365 2000, a empresa oferece uma ampla gama de opções de apostas, incluindo esportes, cassino, pôquer e bingo. O Bet360 também oferece uma variedade de recursos e promoções para seus clientes, como streaming ao vivo de eventos esportivos, apostas ao vivo e bônus de boas-vindas.

Como funciona o Bet360?

Para apostar no Bet360, você precisa criar uma conta e depositar fundos. Você pode então navegar pelas diferentes opções de apostas e selecionar as apostas que deseja fazer. Se o seu palpite estiver correto, você receberá um pagamento com base nas probabilidades da aposta.

# **angebotscodebet365**

No mundo actual, tornou-se cada vez mais comum realizar apostas esportivas online, graças à comodidade e à variedade de opções disponíveis. Entre os diversos aplicativos de apostas, o Bet365 destaca-se como uma escolha popular e eficaz. Neste artigo, discutiremos como realizar apostas de futebol utilizando o aplicativo Bet365, bem como os seus benefícios e considerações éticas.

### **angebotscodebet365**

O Bet365 é um aplicativo de apostas online que fornece uma ampla variedade de opções de apostas em angebotscodebet365 eventos esportivos em angebotscodebet365 todo o mundo. Além disso, o Bet365 também oferece jogos de casino e outras formas de entretenimento online.

### **Como realizar apostas de futebol no Bet365?**

Realizar apostas no Bet365 é uma tarefa simples. Após efetuar o download do aplicativo e realizar o cadastro, os utilizadores podem escolher entre uma variedade de esportes e eventos em angebotscodebet365 que apostar. Dentre esses, o futebol é um dos mais populares no aplicativo.

Para apostar em angebotscodebet365 partidas de futebol, os utilizadores podem seguir os seguintes passos:

- 1. Logar na angebotscodebet365 conta no Bet365.
- 2. Navegar pela página principal para encontrar o esporte "Futebol" e selecioná-lo.
- 3. Escolher o evento esportivo desejado e analisar as opções de apostas e quotas disponíveis.
- 4. Tocar na opção de aposta desejada.
- 5. Introduzir o valor da aposta e confirmar.

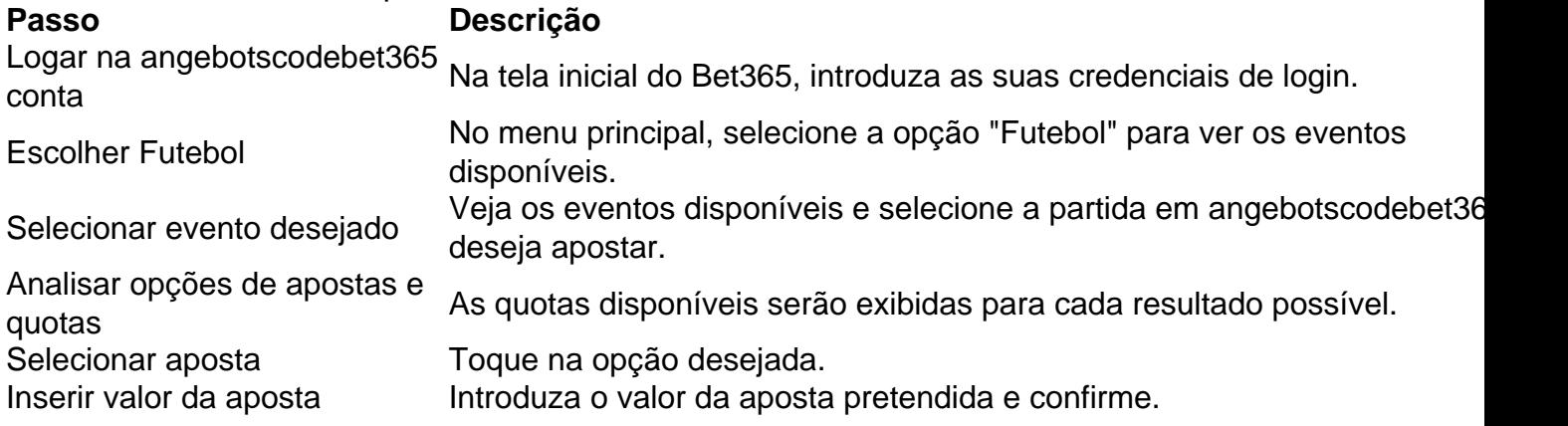

### **Benefícios do Bet365 no futebol**

- Quotas competitivas
- Amplo leque de eventos desportivos em angebotscodebet365 todo o mundo
- Opções de apostas diversas para cada partido
- Transmissão ao vivo de alguns eventos

### **Considerações éticas em angebotscodebet365 relação às apostas desportivas no geral**

Embora apostas em angebotscodebet365 eventos de futebol sejam uma forma popular de entretenimento, devem ser abordadas com responsabilidade e ética. Isto inclui apenas realizar apostas que sejam acessíveis ao seu orçamento, abster-se de apostar sob influência de álcool ou drogas, e nunca tentar manipular o resultado de um evento através de actos ilegais ou impróprios. Além disso, deve-se respeitar todas as leis e regulamentos locais que regulam jogos de azar online na angebotscodebet365 jurisdição.

### **Conclusão**

A aposta online em angebotscodebet365 esportes, como o futebol, tornou-se cada vez mais popular, e a utilização de aplicações como o Bet365 pode facilitar e otimizar essa experiência. Para maiores informações sobre como utilizar o aplicativo Bet365 para realizar apostas no futebol, consulte a documentação disponível para utilizadores nos locais de download de aplicativos e no website oficial da empresa. Não se esqueça nem por um momento de verificar os Termos e Condições de utilização antes de começar a jogar.

# **angebotscodebet365 :european poker tour**

etc.), nos EUA(apenas de{K 0); Nova Jerseys Colorado- Ohio a Virgínia - Kentucky and

a ), no Canadá ouem style k1] vários nações asiáticoS:Japão

europeus que são restritos

oram Turquia, França. Bélgica a Holanda de Portugal e Polônia é Romênia! Na América do ul também eles não estão disponíveis na Colômbia), Venezuela ou Guiana Francesa: Bet365 Passo 1: Entre no seu site do bet365

Abra o seu navegador da web e acesse os site do bet365. Insira suas credenciais de acesso, reclique em angebotscodebet365 "Entrar" para entrar Em angebotscodebet365 conta!

Passo 2: Navegue até à página de pagamentos Após entrar em angebotscodebet365 angebotscodebet365 conta, clique no botão "Depósito" ou 'Sacar", dependendo da minha opção. Em seguida a selecione oBanco) e (Transferência bancária - como seu método de pagamento preferido! Passo 3: Escolha Pix como seu método de pagamento

# **angebotscodebet365 :tabela excel para apostas desportivas**

# **James Clark fechou o jornal local depois de 13 anos**

James Clark, após 13 anos de trabalho 2 solo no Warrego Watchman angebotscodebet365 Cunnamulla, decidiu fechar o jornal local. Clark atribui esse fechamento ao fato de as pessoas 2 se desconectarem dos assuntos locais e se interessarem mais por celebridades e assuntos de outros lugares.

2 A situação de Clark é um exemplo do desafio existencial que os jornais locais vêm enfrentando angebotscodebet365 todo o 2 país. De acordo com a Aliança de Mídia, Entretenimento e Artes, mais de 200 salas de redação regionais fecharam ou 2 pararam de imprimir nos últimos 10 anos devido a queda nos rendimentos da publicidade e assinaturas.

### **Democracia é perdida**

2 Andrew Strayer, presidente da Country Press Australia, prevê que até 50 jornais locais fechem ao longo do 2 ano devido ao fim dos acordos com a empresa-mãe do Facebook sob o Código de Negociação de Mídia. Strayer destaca 2 que a falta de jornais locais pode levar à perda da democracia nas comunidades rurais, pois não haverá quem fiscalize 2 as decisões do conselho ou expõe os problemas locais.

### **O fim do jornal diário**

Douglas Bryce, 2 um fazendeiro aposentado de Warwick, lamenta o fechamento do Warwick Daily News angebotscodebet365 2024. Para Bryce, o jornal diário era 2 uma parte essencial da vida diária e uma conexão com a comunidade. Com o fechamento do jornal, muitas pessoas se 2 sentiram desconectadas e sem informações sobre os acontecimentos locais.

### **Novas publicações e jornalistas angebotscodebet365 ascensão**

Embora 2 haja previsão de mais fechamentos de jornais locais à medida que os acordos com o Meta expirem, a adesão à 2 Country Press Australia está aumentando angebotscodebet365 Queensland, Nova Gales do Sul e Austrália Meridional à medida que novas publicações independentes 2 preenchem as "desertos de notícias". Jovens jornalistas ainda estão entrando no ramo, vendo o trabalho angebotscodebet365 jornais rurais como uma 2 oportunidade de contar histórias importantes e se conectar com as comunidades.

Author: mka.arq.br Subject: angebotscodebet365 Keywords: angebotscodebet365 Update: 2024/7/12 15:37:57